TBM

**System i** システム管理 バックアップおよび回復方針の計画 バージョン *6* リリース *1*

TBM

**System i**

システム管理

バックアップおよび回復方針の計画

バージョン *6* リリース *1*

### お願い =

本書および本書で紹介する製品をご使用になる前に、 21 [ページの『特記事項』に](#page-26-0)記載されている情 報をお読みください。

本書は、IBM i5/OS (プロダクト番号 5761-SS1 のバージョン 6、リリース 1、モディフィケーション・レベル 0 に 適用されます。また、改訂版で断りがない限り、それ以降のすべてのリリースおよびモディフィケーションに適用さ れます。このバージョンは、すべての RISC モデルで稼働するとは限りません。また CISC モデルでは稼働しませ ん。

本マニュアルに関するご意見やご感想は、次の URL からお送りください。今後の参考にさせていただきます。

http://www.ibm.com/jp/manuals/main/mail.html

なお、日本 IBM 発行のマニュアルはインターネット経由でもご購入いただけます。詳しくは

http://www.ibm.com/jp/manuals/ の「ご注文について」をご覧ください。

(URL は、変更になる場合があります)

お客様の環境によっては、資料中の円記号がバックスラッシュと表示されたり、バックスラッシュが円記号と表示さ れたりする場合があります。

 原 典: System i Systems management Planning a backup and recovery strategy Version 6 Release 1

発 行: 日本アイ・ビー・エム株式会社

担 当: ナショナル・ランゲージ・サポート

第1刷 2008.2

この文書では、平成明朝体™W3、平成明朝体™W7、平成明朝体™W9、平成角ゴシック体™W3、平成角ゴシック体™ W5、および平成角ゴシック体™W7を使用しています。この(書体\*)は、(財)日本規格協会と使用契約を締結し使用し ているものです。フォントとして無断複製することは禁止されています。

注∗ 平成明朝体"W3、平成明朝体™W9、平成角ゴシック体"W3、 平成角ゴシック体"W5、平成角ゴシック体"W7

**© Copyright International Business Machines Corporation 2000, 2008. All rights reserved.**

© Copyright IBM Japan 2008

# 目次

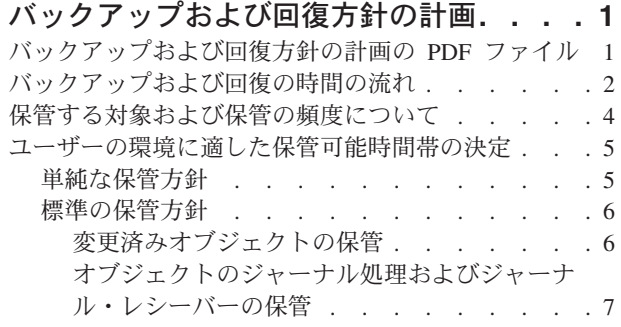

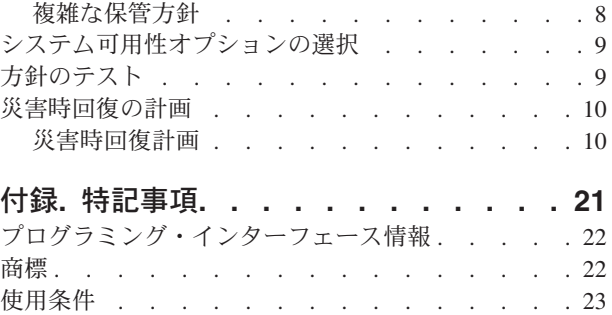

 $\bar{\Gamma}$ 

## <span id="page-6-0"></span>バックアップおよび回復方針の計画

システム上の情報が失われた場合、情報のバックアップ・コピーを使用する必要があります。このトピック では、方針を計画する方法、およびバックアップ、回復、および可用性について、ご使用のシステムをセッ トアップする際に必要な選択を行う方法を説明します。

IBM® System i™ 製品には非常に高い信頼性があります。したがって、システム上の情報を失う原因となる 問題を経験することなく、数カ月間、あるいは何年間もご使用のシステムは稼働することができます。しか し、コンピューターに生じる問題の頻度が減少するにつれ、問題が生じる際の潜在的な影響は増大してきて います。会社の業務は以前にも増して、コンピューターとそこに保管されている情報に依存するようになっ ています。コンピューター内にある情報は、他からは入手できないものである可能性があります。

システムに情報を保管するには時間がかかり、訓練が必要です。では、なぜそれをする必要があるのでしょ うか。なぜそれを計画して評価するために時間を費やすべきなのでしょうか。

『バックアップおよび回復の時間の流れ』には、バックアップおよび回復の処理中に発生するイベントにつ いて、高度な概要が記載されています。

バックアップおよび回復の時間の流れを理解したら、次の手順に従って方針を立てます。

- 1. 保管する対象および保管の頻度について
- 2. ユーザーの環境に適した保管可能時間帯の決定
- 3. システム可用性オプションの選択
- 4. 方針のテスト

#### 関連概念

システムのバックアップ アベイラビリティー・ロードマップ

#### 関連情報

バックアップおよび回復についてよくある質問 バックアップおよび回復

## バックアップおよび回復方針の計画の **PDF** ファイル

本書の PDF ファイルを表示およびプリントすることができます。

本書の PDF 版を表示またはダウンロードするには、バックアップおよび回復方針の計画を選択してくださ  $V_{\lambda}$ 

### **PDF** ファイルの保管

ご使用のワークステーション上に PDF ファイルを保管して表示または印刷できるようにする手順は、次の とおりです。

- 1. ご使用のブラウザーの PDF リンクを右クリックする。
- 2. ローカル側に PDF を保管するオプションをクリックする。
- 3. PDF ファイルを保管する先のディレクトリーを指定する。

<span id="page-7-0"></span>4. 「保存」をクリックする。

### **Adobe Reader** のダウンロード

これらの PDF を表示または印刷するには、システムに Adobe® Reader がインストールされていることが

必要です。 [Adobe Web](http://www.adobe.com/products/acrobat/readstep.html) サイト (www.adobe.com/products/acrobat/readstep.html) いら、無償コピーをダ ウンロードできます。

## バックアップおよび回復の時間の流れ

バックアップおよび回復の時間の流れは、ユーザーが情報を保管した時点に始まり、障害発生後に完全にシ ステムが回復した時点で終わります。

本書の情報を読んで判断する際に、この時間の流れを参照してください。保管およびシステム可用性に関す る方針では、以下を判断します。

- v 図に示す各ステップを正常に完了できるかどうか。
- v 各ステップを完了するためにどれだけの時間がかかるか。

次の時間の流れを使用して、固有の例を作成してください。既知の時点 1 が日曜日の夕方で、障害が発生 した時点 2 が木曜日の午後だとします。既知の時点に戻るためにはどれだけの時間がかかるでしょうか。 現在の時点 6 にたどりつくまでどれだけの時間がかかるでしょうか。既に計画していた保管方針を使用す ることはできますか。

### 時点 1

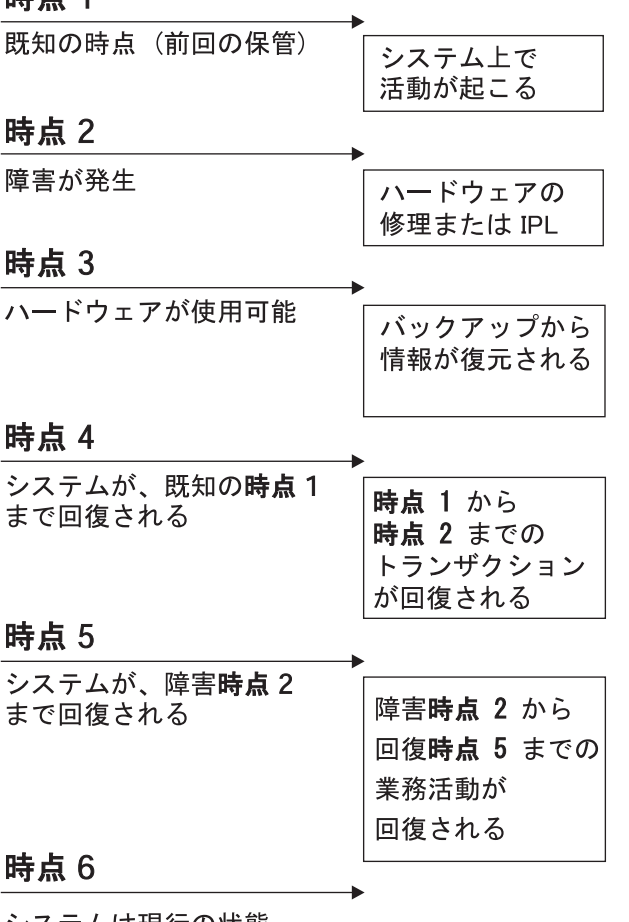

ンステムは現行の状態

RZAJ1001-0

時間の流れに関する図の説明は次のとおりです。

- v 時点 1: 既知の時点 (前回の保管)。システム上で活動が発生する。
- v 時点 2: 障害が発生する。ハードウェアの修理または初期プログラム・ロード (IPL) が発生する。
- v 時点 3: ハードウェアが使用可能になる。バックアップから情報が復元される。
- v 時点 4: システムが既知の時点 1 まで回復する。時点 1 から時点 2 までのトランザクションが回復す る。
- v 時点 5: システムが障害時点 2 まで回復する。障害時点 2 から回復時点 5 までの業務活動が回復す る。
- v 時点 6: システムが現行の状態になる。

### 関連概念

9 [ページの『方針のテスト』](#page-14-0) 標準の保管方針や複雑な保管方針を必要とする状況では、定期的な検討が必要です。

### 関連資料

4 [ページの『保管する対象および保管の頻度について』](#page-9-0) システムの中で変更頻度の高い部分は、毎日保管します。システムの中で変更頻度の低い部分は、週単 位で保管します。

## <span id="page-9-0"></span>保管する対象および保管の頻度について

システムの中で変更頻度の高い部分は、毎日保管します。システムの中で変更頻度の低い部分は、週単位で 保管します。

すべての内容を定期的に保管していない場合は、サイトの消失や、あるいは一部のタイプのディスク障害を 回復することはできません。システムの適切な部分を保管していれば、『バックアップおよび回復の時間の 流れ』で説明した時点 4 (最後に保管した時点) まで回復することができます。

### システムの中で変更頻度の高い部分

この表では、頻繁に変更するために、毎日保管する必要があるシステムの部分を示します。

表 *1.* 毎日保管する対象

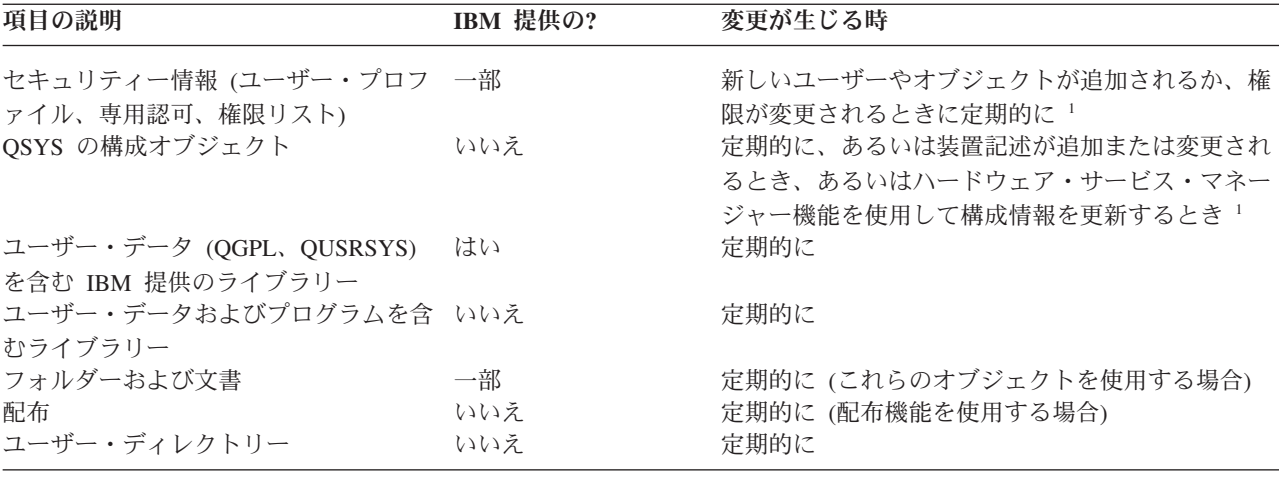

**<sup>1</sup>** ライセンス・プログラムを更新すると、これらのオブジェクトも変更される可能性があります。

### システムの中で変更頻度の低い部分

この表では、頻繁に変更することがないため、週ごとに保管すればよいシステムの部分を示します。

表 *2.* 毎週保管する対象

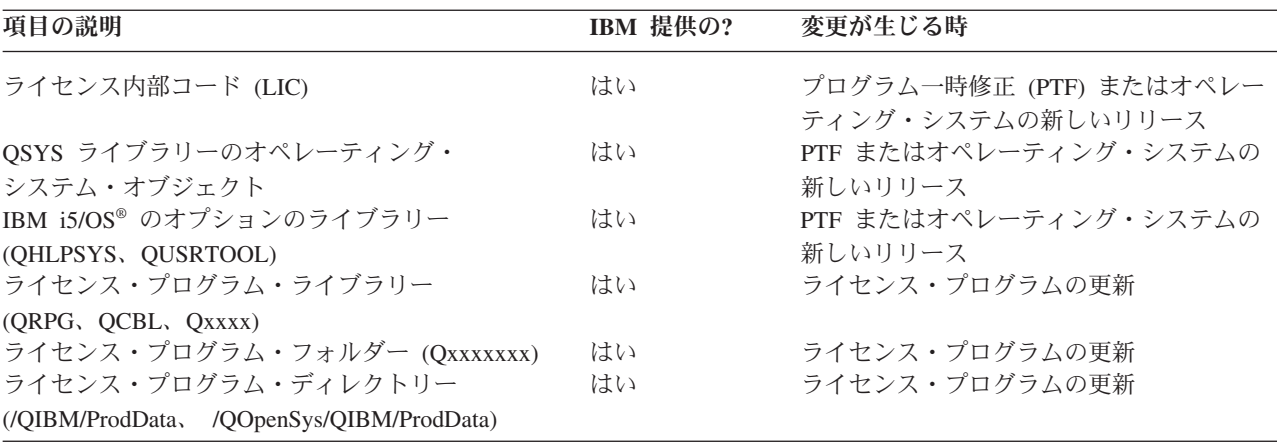

#### 関連概念

<span id="page-10-0"></span>2 [ページの『バックアップおよび回復の時間の流れ』](#page-7-0)

バックアップおよび回復の時間の流れは、ユーザーが情報を保管した時点に始まり、障害発生後に完全 にシステムが回復した時点で終わります。

#### 関連資料

『単純な保管方針』

システム活動 (バッチ作業を含む) がない 8 から 12 時間の時間ブロックを毎日利用できる、長い保管 可能時間帯を使用します。最も単純な保管方針は、すべてのものを毎晩 (またはシフト外時間に) 保管 することです。

## ユーザーの環境に適した保管可能時間帯の決定

保管手順を実行する時点、保管手順を実行する方法、および保管する対象は、保管可能時間帯のサイズによ って決まります。

「保管可能時間帯」とは、保管操作の実行中にユーザーがシステムを使用できなくなる時間の長さです。回 復を単純化するためには、システムが既知の時点にあり、データが変更されていないときに保管する必要が あります。

保管方針を選ぶ場合は、ユーザーが受け入れ可能と考える保管可能時間帯と、消失する可能性があるデータ の価値および回復するためにかかる時間との間でバランスをとる必要があります。

システムが非常に重要な業務を処理しているために、管理可能な保管可能時間帯を確保できない場合、予期 しない停止に対処する余裕はおそらくありません。クラスターを含めた、システムのすべての可用性オプシ ョンについて十分に検討する必要があります。

保管可能時間帯のサイズに基づき、保管方針 (単純、標準、または複雑な保管方針) のいずれかを選択して ください。その後、その保管方針が回復作業にどのような影響を及ぼすかということに基づいて、決定を再 検討してください。

### 関連概念

アベイラビリティー・ロードマップ

### 単純な保管方針

システム活動 (バッチ作業を含む) がない 8 から 12 時間の時間ブロックを毎日利用できる、長い保管可 能時間帯を使用します。最も単純な保管方針は、すべてのものを毎晩 (またはシフト外時間に) 保管するこ とです。

これは、「保管」メニューでオプション 21 (システム全体) を使用して実行できます。オプション 21 で は、オペレーターがいない (不在の) 特定の時点で実行するようスケジュールできます。

この方式を使用して、新しいリリースにアップグレードしたか、またはプログラム一時修正 (PTF) を適用 した後にシステム全体を保管することもできます。

オペレーターなしでオプション 21 を実行するには、時間またはテープ装置機能が足りない場合があるかも しれません。その場合、以下の単純な方針を採用することもできます。

毎日 頻繁に変更するすべてのものを保管する。

週ごと 頻繁には変更しないものを保管する。

<span id="page-11-0"></span>「保管」メニュー上のオプション 23 (すべてのユーザー・データ) は、定常的に変更するものを保管しま す。オプション 23 は、不在時に実行するように計画できます。不在時に実行するためには、十分なオンラ イン・バックアップ・メディア容量が必要です。

週末にシステムが長時間活動しない場合、保管方針は以下のようにすることもできるでしょう。

金曜日の晩 さらに ちょう エンジェー 「保管」メニューのオプション 21 月曜日の晩 「保管」メニューのオプション 23 火曜日の晩 しょうしゃ ちょうしゃ エコー 「保管」メニューのオプション 23 水曜日の晩 - - - - - - - - - - - - - 「保管」メニューのオプション 23 木曜日の晩 しょうしゃ しゅうしゃ しんしょう 「保管」メニューのオプション 23 金曜日の晩 まちゃん アンチュート トロード ほぞし メニューのオプション 21

#### 関連資料

4 [ページの『保管する対象および保管の頻度について』](#page-9-0)

システムの中で変更頻度の高い部分は、毎日保管します。システムの中で変更頻度の低い部分は、週単 位で保管します。

### 標準の保管方針

システム活動がない 4 から 6 時間の時間ブロックを毎日利用できる、標準の保管可能時間帯を使用しま す。保管可能時間帯の長さが、単純な保管方針を使用するには十分でない場合に、この方針を使用してくだ さい。

夜間に大きなバッチ・ジョブをシステムで実行する場合があるかもしれません。または、保管するのにかな り時間のかかるとても大きなファイルがあるかもしれません。この場合、標準の保管方針を計画する必要が あります。この「標準」とは、保管と回復における複雑さが標準的であるということです。

標準の保管方針を計画する場合は、「変更が多ければ、それに応じて保管も頻繁に行うべきである」という 原則が適用されます。変更する頻度を見積もるときには、単純な保管方針を使用する場合よりも詳細に検討 する必要があります。

標準の保管方針を選択した場合は、次に示すいくつかの技法が使用できます。以下のどちらか 1 つ、また は両方を組み合わせて使用することができます。

- 変更済みオブジェクトの保管
- v オブジェクトのジャーナル処理およびジャーナル・レシーバーの保管

### 変更済みオブジェクトの保管

最後の保管操作以降またはある日時以降変更した情報のみを保管するためには、いくつかのコマンドを使用 できます。

変更済みオブジェクトの保管 (SAVCHGOBJ) コマンドを使用すると、ライブラリーまたはライブラリーの グループが保管された時点以降に変更されたオブジェクトのみを保管できます。これは、プログラムとデー タ・ファイルが同じライブラリーにある状況では特に有効です。一般に、データ・ファイルの変更は頻繁に 行われますが、プログラムを変更することはまれです。SAVCHGOBJ コマンドを使用すると、変更された ファイルのみを保存できます。

文書ライブラリー・オブジェクトの保管 (SAVDLO) コマンドを使用すると、変更した文書およびフォルダ ーのみを保管することができます。同様に、保管 (SAV) コマンドを使用すると、特定の時点以降に変更さ れたディレクトリーのオブジェクトを保管できます。

<span id="page-12-0"></span>バッチ作業負荷が特に大きい晩にも、変更済みオブジェクトの保管を選択することができます。たとえば、 次のとおりです。

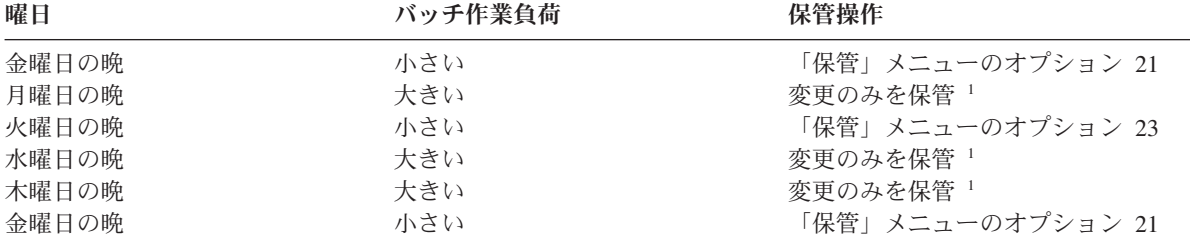

**<sup>1</sup>** SAVCHGOBJ、SAVDLO、および SAV コマンドを組み合わせて使用します。

### オブジェクトのジャーナル処理およびジャーナル・レシーバーの保管

IFS オブジェクトおよびデータ域の保管作業にかかる時間が長すぎる場合は、オブジェクトのジャーナル処 理を選択することによって、保管作業をより効率良く行うことができます。

あるファイル・メンバーに 100 000 のレコードがあり、そのうち 1 つのレコードのみ変更された場合で も、変更済みオブジェクトの保管 (SAVCHGOBJ) コマンドではファイル・メンバー全体を保管します。こ うした状況では、定期的なデータベース・ファイルのジャーナル処理およびジャーナル・レシーバーの保管 のほうが、回復手順は多少複雑になりますが、よい解決方法であると言えます。

このような方針は、IFS オブジェクトおよびデータ域に関しても適用できます。ジャーナル・レシーバーを 保管する方がさらに効果的な場合もあります。

オブジェクトをジャーナル処理する際、システムはオブジェクトに対するすべての変更をジャーナル・レシ ーバーに書き込みます。ジャーナル・レシーバーを保管する際には、オブジェクト全体ではなく、オブジェ クトの変更された部分のみを保管します。

バッチ作業負荷が日によって異なる場合、オブジェクトのジャーナル処理の保管方針を以下のように立てる ことができます。

表 *3.* 保管方針の例

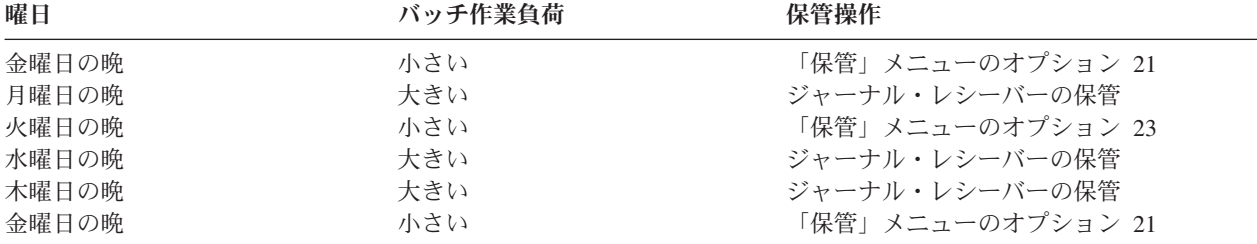

注**:**

v ジャーナル処理による保護を利用するためには、ジャーナル・レシーバーを切り離して定期的に保管 する必要があります。それらを保管する頻度は、生じた変更をジャーナル処理した数によって決まり ます。一日に何回かジャーナル・レシーバーを保管するのが適切な場合もあるでしょう。ジャーナ ル・レシーバーを保管する方法は、それらが別々のライブラリーにあるかどうかによって決まりま す。ライブラリーの保管 (SAVLIB) コマンドまたはオブジェクトの保管 (SAVOBJ) コマンドを使用 することができます。

<span id="page-13-0"></span>v 新しいオブジェクトを保管しないと、ジャーナル項目をそのオブジェクトに適用できません。アプリ ケーションに定期的に新しいオブジェクトを追加する場合は、SAVCHGOBJ 方針を単独で使用する か、あるいはジャーナル処理と組み合わせて使用することを検討してください。

#### 関連概念

ジャーナル管理

関連資料

|

ジャーナル・レシーバー出口プログラムの変更

## 複雑な保管方針

システムが対話式またはバッチ作業に使用されていない時間がほとんどない、短い保管可能時間帯を使用し ます。非常に短い保管可能時間帯を使用するには、複雑な保管方針および回復方針が必要になります。

標準の保管方針の場合に説明したものと同じツールおよび技法を使用しますが、詳細度は上がります。たと えば、一日または一週の特定の時間に、特定の重要なファイルを保管することが必要になる場合がありま す。また、Backup, Recovery, and Media Services (BRMS) の使用を考慮する必要がある場合もあります。

複雑な保管方針では、アクティブな状態のシステムを保管することが必要になる場合がよくあります。アク ティブ状態保管 (SAVACT) パラメーターは、以下のコマンドでサポートされます。

- ライブラリーの保管 (SAVLIB)
- v オブジェクトの保管 (SAVOBJ)
- 変更オブジェクトの保管 (SAVCHGOBJ)
- v 文書ライブラリー・オブジェクトの保管 (SAVDLO)
- 保管 (SAV)

アクティブ時保管サポートを使用すると、ファイルを使用できなくなる時間をかなり短縮することができま す。保管するすべてのオブジェクトのチェックポイントをシステムが確立すると、そのオブジェクトは使用 できるようになります。アクティブ時保管コマンドをジャーナル処理やコミットメント制御と組み合わせて 使用して、回復手順を簡単なものにすることができます。SAVACT パラメーターで \*LIB 値または \*SYNCLIB 値を使用する場合は、回復手順を簡単なものにするために、ジャーナル処理を使用する必要が あります。SAVACT パラメーターで \*SYSDFN 値を使用する場合、保管するライブラリーに関連付けられ ているデータベース・オブジェクトがあるときには、コミットメント制御を使用する必要があります。アク ティブ時保管サポートの使用を選択する場合は、そのプロセスを理解し、チェックポイントがシステム上で どのようにうまく確立されるのかをモニターしてください。

また、一度に複数の装置に対して保管操作を実行したり、あるいは同時保管操作を実行することで、ファイ ルが使用できなくなる時間を短縮することもできます。たとえば、ライブラリーを 1 つの装置に保管し、 フォルダーを別の装置に保管し、ディレクトリーをさらに他の装置に保管することができます。あるいは、 ライブラリーまたはオブジェクトの別のセットを別の装置に保管することもできます。

並列保管操作を実行しても、同時に複数の装置を使用することができます。並列保管操作を実行するには、 BRMS、またはメディア定義オブジェクトの作成を可能にするアプリケーションが必要です。

#### 関連概念

Backup, Recovery, and Media Services (BRMS) アクティブ時保管とバックアップおよび回復方針 保管可能時間帯削減のための複数装置への保管 システムのバックアップ

<span id="page-14-0"></span>コミットメント制御

ジャーナル管理

## システム可用性オプションの選択

システム可用性オプションは、適切な保管方針を補足するものであって、それに代わるものではありませ ん。システム可用性オプションを使用すると、障害後の回復にかかる時間をかなり短縮することができま す。また、システム可用性オプションを使用すると、回復を実行しなくても済む場合もあります。

システム可用性オプションの使用にかかるコストが妥当であるか判断するには、以下の項目を理解する必要 があります。

- システムが提供する価値
- 予定した、または予定外の停止のコスト
- システム可用性要件のタイプ

次のリストは、保管方針を補完するために使用できるシステム可用性オプションを示しています。

- v ジャーナル管理を使用すると、最後の保管の完了以降にオブジェクトに対して行われた変更を回復する ことができます。
- v アクセス・パス保護を使用すると、データベース・ファイル内のレコードを処理する順序を再作成でき ます。
- v ディスク・プールは、障害が起こった装置があるディスク・プール内のデータに回復させる必要がある データの量を制限します。
- v 装置パリティー保護を使用すると、失われたデータを再構築することができます。データを再構築して いる間も、システムは稼働し続けることができます。
- v ミラー保護を使用すると、2 つの異なるディスク装置上に 2 つのデータのコピーを保持することによっ て、データの可用性を維持できます。
- クラスター化を使用すると、2 つのシステムにデータの一部あるいはすべてを維持できます。 1 次シス テムで障害が生じた場合には、2 次システムに切り替えて重要なアプリケーション・プログラムを引き 継がせることができます。

#### 関連概念

アベイラビリティー・ロードマップ

#### 関連資料

SAVLIB コマンドの特殊値

## 方針のテスト

標準の保管方針や複雑な保管方針を必要とする状況では、定期的な検討が必要です。

定期的な検討とは、次のとおりです。

- v すべての情報を時々保管していますか。
- v バックアップおよび回復の時間の流れの既知の時点 4 に回復するために何をする必要がありますか。
- v 障害の発生した時点 5 に回復する場合に役立つ、変更済みオブジェクトのジャーナル処理または保管の ようなオプションを使用していますか。これらのオプションを使用して回復する方法を知っています か。
- <span id="page-15-0"></span>v 新しいアプリケーションを追加しましたか。新しいライブラリー、フォルダー、およびディレクトリー は保管されていますか。
- v ユーザー・データ (QGPL と QUSRSYS など) を含む IBM 提供のライブラリーを保管していますか。

注**:** SAVLIB コマンドの特殊値のトピックに、ユーザー・データを含むすべての IBM 提供のライブラリ ーのリストが記載されています。

v 回復のテストを行いましたか。

保管方針をテストする最も良い方法は、回復のテストを行うことです。ユーザー自身のシステム上で回復の テストを行うこともできますが、これを行うにはリスクが伴います。すべてのものを正常に保管していない 場合、復元しようとした際に情報が消失する可能性があります。

多数の組織が、回復テストのサービスを行っています。[Business continuity and resiliency](http://www.ibm.com/services/continuity/recover1.nsf) と は、ユーザ ーの回復テストを支援する組織の 1 つです。

#### 関連概念

2 [ページの『バックアップおよび回復の時間の流れ』](#page-7-0) バックアップおよび回復の時間の流れは、ユーザーが情報を保管した時点に始まり、障害発生後に完全 にシステムが回復した時点で終わります。

### 災害時回復の計画

災害時回復を必要とする情報および手順に関する指針を以下に示します。

災害時回復計画の目的は、災害時やその他の緊急時に対応して、情報システムおよび業務運営に与える影響 を最小限に抑えるようにすることです。このトピックで説明される情報をそろえた後、安全でアクセス可能 な離れた場所に文書を保管してください。

### 災害時回復計画

このトピックには、災害時回復計画を作成する際に使用するテンプレートがあります。

### セクション **1.** この計画の主な目標

この計画の主な目標を以下にリストします。

- v 通常操作の中断を最小限に抑えること。
- v 破壊および損害の範囲を限定すること。
- v 中断による財務上の影響を最小限に抑えること。
- v 操作の代替手段をあらかじめ確立すること。
- v 担当員に緊急時手順の訓練を施すこと。
- v 円滑かつ急速なサービスの復旧を可能にすること。

### セクション **2.** 担当員

表 *4.* 担当員

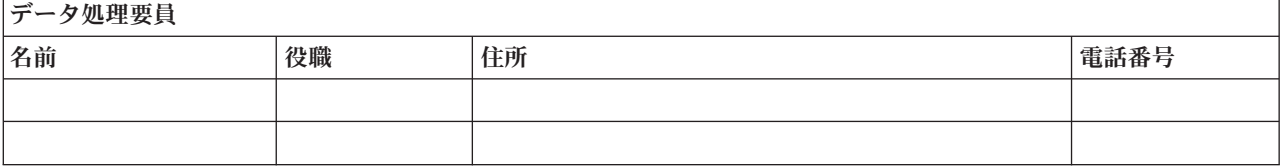

### <span id="page-16-0"></span>表 *4.* 担当員 *(*続き*)*

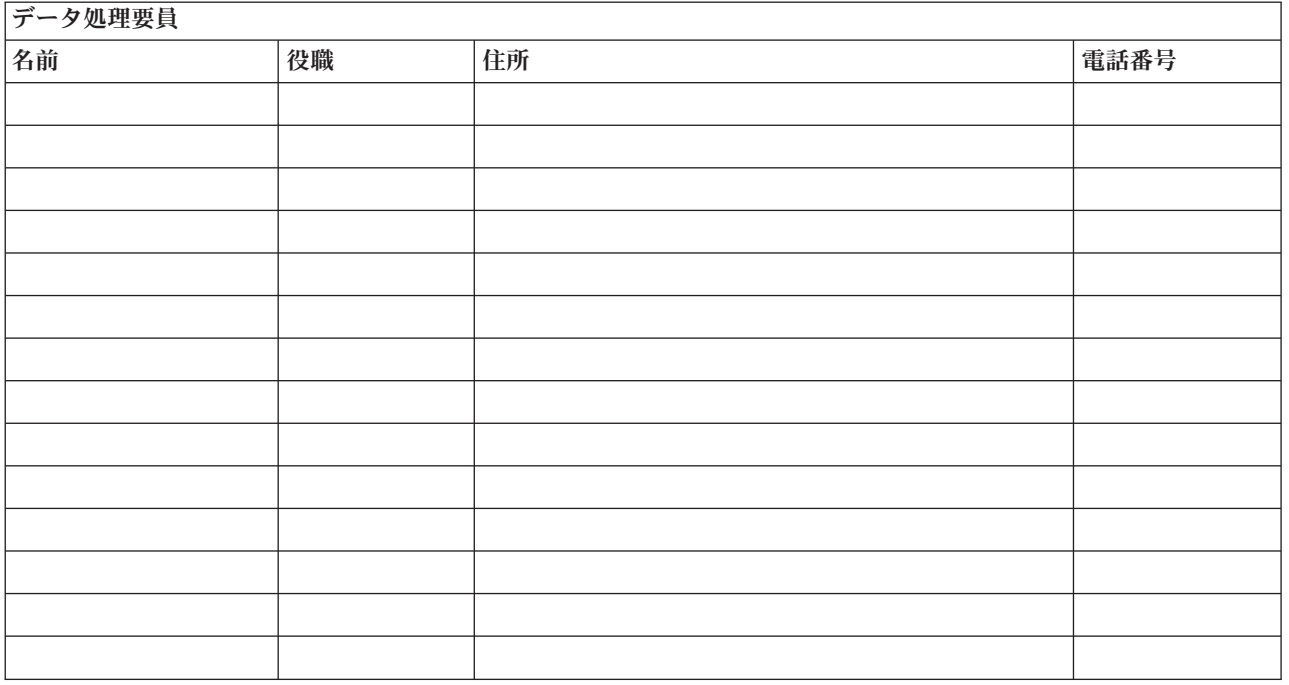

注**:** 計画のこのセクションに組織図のコピーを添付してください。

## セクション **3.** アプリケーション・プロファイル

ソフトウェア・リソースの表示 (DSPSFWRSC) コマンドを使用して、この表を完成させてください。

表 *5.* アプリケーション・プロファイル

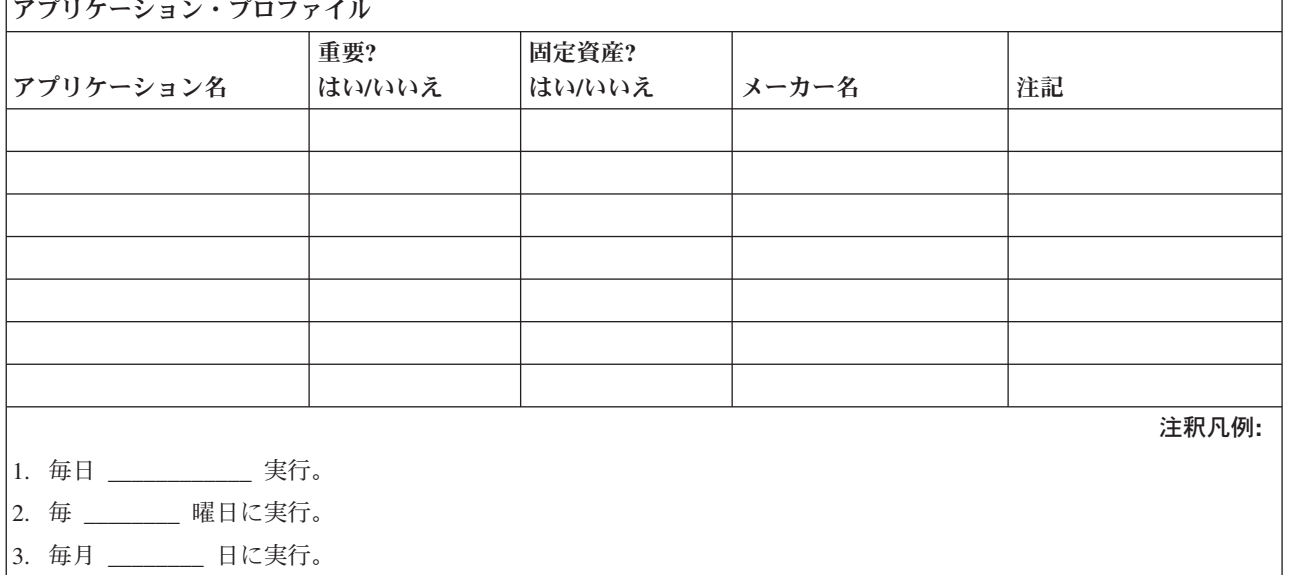

## セクション **4.** 在庫プロファイル

ハードウェア・プロダクトの処理 (Work with Hardware Products) (WRKHDWPRD) コマンドを使用して、 この表を完成させてください。このリストには以下の項目が必要です。

- v 処理装置
- ディスク装置
- v 型式
- v ワークステーション制御機構
- v パーソナル・コンピューター
- v 予備ワークステーション
- v 電話
- v エアコンまたはヒーター
- v システム・プリンター
- テープおよびディスケット装置
- v 制御装置
- 入出力プロセッサー
- v 汎用データ通信
- v 予備表示装置
- ラック
- v 加湿機または除湿機

表 *6.* 在庫プロファイル

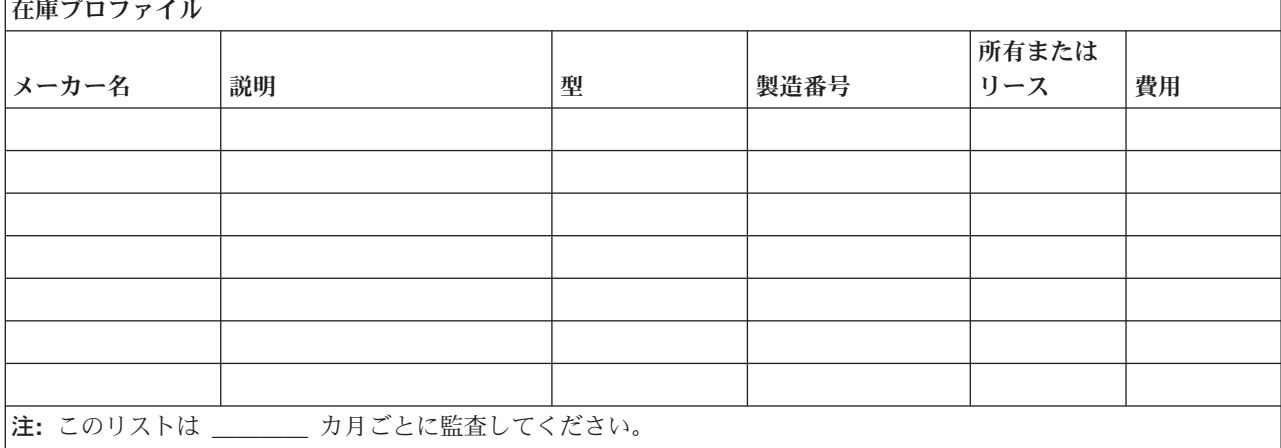

表 *7.* その他

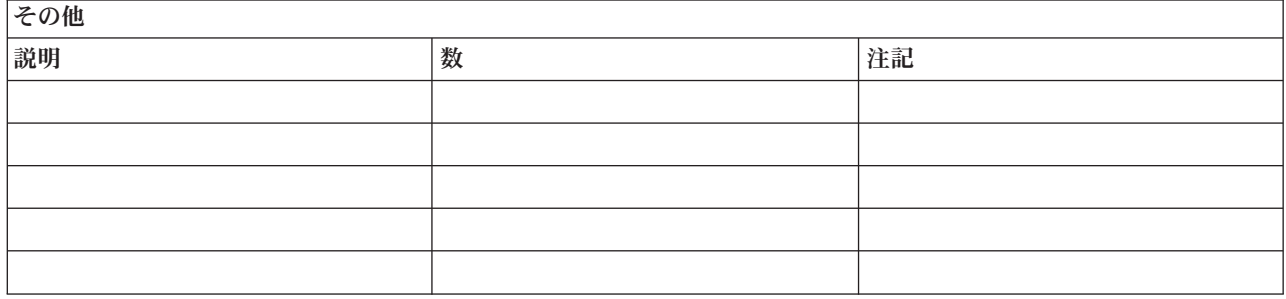

表 *7.* その他 *(*続き*)*

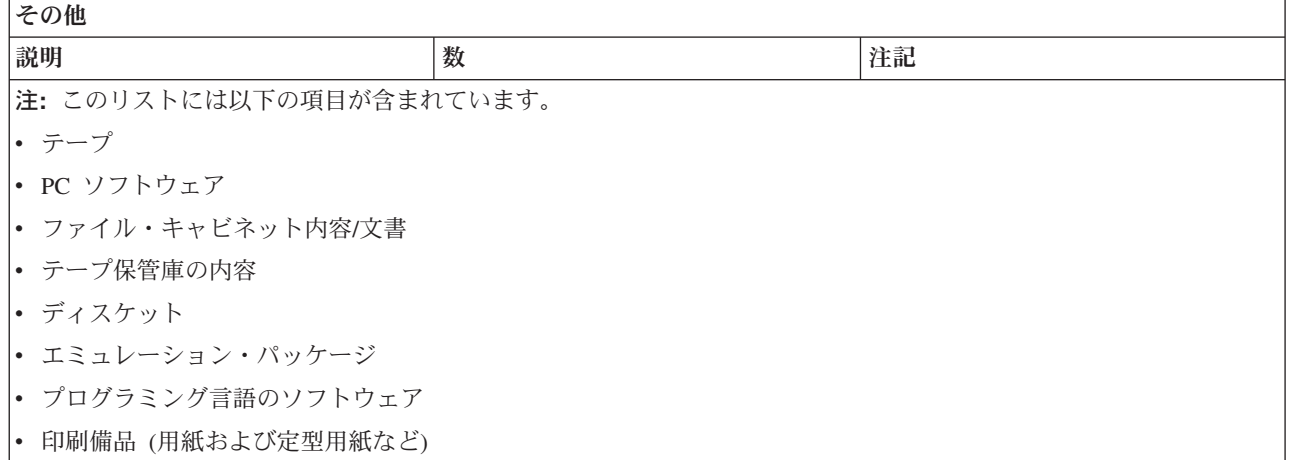

### セクション **5.** 情報サービスのバックアップ手順

- i5/OSオペレーティング・システム
	- 毎日、ジャーナル・レシーバーは および たおいて変更されます。
	- 毎日、以下のライブラリーおよびディレクトリー内の変更済みオブジェクトは、\_\_\_\_\_\_ において保管 されます。
		- \_\_\_\_\_\_\_\_\_\_
		- \_\_\_\_\_\_\_\_\_\_
		- \_\_\_\_\_\_\_\_\_\_
		- \_\_\_\_\_\_\_\_\_\_
		- \_\_\_\_\_\_\_\_\_\_
		-
		- \_\_\_\_\_\_\_\_\_\_
		- \_\_\_\_\_\_\_\_\_\_

この手順によって、ジャーナルおよびジャーナル・レシーバーも保管されます。

- \_\_\_\_\_\_\_\_ (日) の \_\_\_\_\_\_\_\_ (時刻) において、システムの完全保管操作が行われます。
- すべての保管メディアは \_\_\_\_\_\_\_\_ (位置) にあるオフサイト保管庫に格納されます。
- v パーソナル・コンピューター
	- すべてのパーソナル・コンピューターをバックアップしておくことをお勧めします。システムを完全 に保管する直前の \_\_\_\_\_\_\_\_(日付) の \_\_\_\_\_\_\_\_(時刻) に、パーソナル・コンピューターのファイルの コピーをシステムにアップロードしてください。通常のシステム保管手順によりシステムが保管され ます。これにより、地域で災害が発生して重要なパーソナル・コンピューター・システムが全壊され る可能性のあるパーソナル・コンピューター関連システムを、より安全にバックアップすることがで きます。

### セクション **6.** 災害時回復の手順

いかなる災害時回復計画の場合でも、以下の 3 つの要素を取り扱わなければなりません。

#### 緊急時応答の手順

生命を保護し、損害を最小限にとどめるために、火事、自然災害、またはその他の事態に対する適 切な緊急時応答を文書化する。

### バックアップ操作の手順

損害発生後の基本的なデータ処理操作タスクが確実に行われるようにする。

#### 回復処置の手順

災害後のデータ処理システムの復旧を迅速に行う。

#### 災害処置チェックリスト**:**

- 1. 計画の開始
	- a. 上級管理職への通知
	- b. 災害時回復チームへの連絡およびその編成
	- c. 災害の程度の判断
	- d. 災害の規模に応じた適切なアプリケーション回復計画の実施 ( 15 [ページの『セクション](#page-20-0) 7. モバイ [ル・サイトの回復計画』を](#page-20-0)参照)
	- e. 進捗状況のモニター
	- f. バックアップ・サイトへの連絡および予定表の作成
	- g. 他のすべての必要要員への連絡 (ユーザーおよびデータ処理担当員双方)
	- h. ベンダーへの連絡 (ハードウェアとソフトウェアの両方)
	- i. ユーザーにサービス停止を通知
- 2. フォローアップ・チェックリスト:
	- a. チームおよび各チームのタスクをリスト
	- b. 緊急時支出用現金の用意およびバックアップ・サイトとの間の移送の設定
	- c. 避難場所の設定
	- d. 給食施設の設定
	- e. すべての担当人員およびその電話番号をリスト
	- f. ユーザー参加計画の立案
	- g. メールの送信と受信の設定
	- h. 緊急時オフィス備品の確認
	- i. 設備の借入または購入 (必要に応じて)
	- j. 実行すべきアプリケーションおよびその順序の決定
	- k. 必要なワークステーションの数を識別
	- l. アプリケーションごとに必要なオフライン設備を調査
	- m. アプリケーションごとに必要な用紙を調査
	- n. バックアップ・サイトに移す全データを移動前に確認し、在庫プロファイルをホーム位置に残す
	- o. 緊急時に生じる問題の援助のために主ベンダーを設定
	- p. バックアップ・サイトで必要な追加項目 (ある場合) の移送を計画
	- q. バックアップ・サイトへの道順 (地図) を用意
	- r. 追加磁気テープの確認
	- s. システム、オペレーター文書、および手順関連資料の用意
	- t. 関連要員すべてについてその業務知識の確認

<span id="page-20-0"></span>u. 保険会社への通知

### 実際の災害後に使用する回復始動手順**:**

- 1. サービスを利用する必要性と回復計画の選択について \_\_\_\_\_\_\_\_\_ 災害時回復サービスに通知します。
	- 注**:** 保証送達時間のカウントダウンは、選択した回復計画が \_\_\_\_\_\_\_\_\_ に知らされた時点で始まりま す。
		- a. 災害通知電話番号

または

上記の電話番号では、月曜日から金曜日までの午前 から午後 まで業務を取り扱っ ています。

2. 災害時連絡先: \_\_\_\_\_\_\_\_

上記の電話番号では、営業時間外、週末、および休日の災害時通知の業務を取り扱っています。上記の 番号は、実際の災害時の通知にのみ使用してください。

- 3. \_\_\_\_\_\_\_\_\_ に装置送達サイトのアドレス (該当する場合)、連絡先、ならびに調整サービスを入手できる 代替連絡先と 24 時間連絡のとれる電話番号を提示します。
- 4. 電力会社および電話会社に連絡して、必要なサービス連絡の予定を組みます。
- 5. 関連計画を変更する必要があるかどうか | こん に即時に通知します。

### セクション **7.** モバイル・サイトの回復計画

- 1. <br>1. こうじ災害の性質およびモバイル・サイト計画の選択を希望する旨を通知します。
- 2. \_\_\_\_\_\_\_\_\_ への電話による通知の要旨を、電話での通知から 48 時間以内に書面で確認します。
- 3. 必要なバックアップ・メディアがすべて、バックアップ・マシンのロードに使用できる状態になってい ることを確認します。
- 4. バックアップ装置を十分使用できるように注文票を作成します。
- 5. 復旧用トレーラーおよびその配置計画について \_\_\_\_\_\_\_\_\_\_\_\_\_\_\_\_ に通知します (\_\_\_\_\_\_\_\_\_\_\_\_\_\_\_\_\_\_\_\_\_\_\_\_\_\_\_\_\_\_ 面)。 (このセクションのモバイル・サイトのセットアップ計画を参照してください。)
- 6. 通信上の必要に応じて、電話会社 (\_\_\_\_\_\_\_\_) に、考えられる緊急時回線の変更を通知します。
- 7. 電源および通信のセットアップを \_\_\_\_\_\_\_\_ から開始します。
	- a. 電源および通信は、トレーラーの到着時に接続できるように事前に準備をしておきます。
	- b. 電話回線の建物への引き込み個所 ( \_\_\_\_\_\_\_) で、管理制御装置 ( \_\_\_\_\_\_\_) への電流連結を中断し ます。これらの電話回線の接続先を、モバイル・サイトに通じる回線に変更します。これらの回線 はモバイル・サイトにあるモデムに連結されます。

このようにして、現在 \_\_\_\_\_\_\_\_\_ から \_\_\_\_\_\_\_\_\_ へ通じている回線は、モデムを介して移動装置 に連結されます。

- c. 上記の処置を行うには、複雑な とちいて、災害発生時に \_\_\_\_\_\_\_ が回線の接続先を もっと安全な区域に変更することが必要であると考えられます。
- 8. トレーラーが到着した時点で、電源プラグを差し込み、必要な点検を行います。
- 9. 通信回線にプラグを差し込み、必要な点検を行います。
- 10. バックアップからのシステムのロードを開始します ( 17 [ページの『セクション](#page-22-0) 9. システム全体の復 [元』を](#page-22-0)参照)。
- 11. 可能な限り早急に通常操作を開始します。
- a. 日次ジョブ
- b. 日次保管
- c. 週次保管
- 12. サイトが使用可能になった時点で、本部のコンピューターでの復元を行うためにシステムのバックアッ プ予定を計画します。 (通常のシステム・バックアップ手順を利用してください。)
- 13. モバイル・サイトの保護を行い、必要に応じて鍵を配布します。
- 14. 移動装置に保守記録を保持します。

#### モバイル・サイトのセットアップ計画**:**

モバイル・サイトのセットアップ計画をここに添付してください。

#### 通信災害時の計画**:**

配線図を含め、通信災害時の計画をここに添付してください。

#### 電気サービス**:**

電気サービス・ダイアグラムをここに添付してください。

#### セクション **8.** ホット・サイトの回復計画

災害時回復サービスにより、代替のホット・サイトが提供されます。このサイトには、ホーム・サイトの再 建中に一時的に使用できるバックアップ・システムが備えられています。

- 1. 災害の性質およびホット・サイトを希望する旨を こん に通知します。
- 2. 通信用に \_\_\_\_\_\_\_\_\_ までモデムの空輸を要求します。 (ホット・サイトを求める通信については \_\_\_\_\_\_\_\_\_ を参照してください。)
- 3. \_\_\_\_\_\_\_\_\_ への電話による通知の要旨を、電話での通知から 48 時間以内に書面で確認します。
- 4. 操作チームを対象としてサイトへの必要な移動配置を始めます。
- 5. バックアップ・システムに復元するために、必要なテープがすべて使用可能な状態になっており、発送 できるよう梱包されていることを確認します。
- 6. バックアップ・システムが十分に使用できるように注文票を作成します。
- 7. ホット・サイトに出発する前にすべての必要物資のチェックリストを再検討します。
- 8. 災害の発生したサイトにいる災害時回復チームが、サイトの復元を開始するために必要な情報を得てい るかどうかを確認します。( 19 ページの『セクション 12. [災害サイトの再構築』を](#page-24-0)参照)。
- 9. 旅費を準備します (現金前払い)。
- 10. ホット・サイトへの到着後、通信手順を設立するよう本部に連絡します。
- 11. 万全を期して、ホット・サイトに運んだ物資を再検討します。
- 12. 保管テープからのシステムのロードを開始します。
- 13. 可能な限り早急に通常操作を開始します。
	- a. 日次ジョブ
	- b. 日次保管
	- c. 週次保管
- 14. 本部のコンピューターでの復元を行うために、ホット・サイトのシステムのバックアップ予定を計画し ます。

<span id="page-22-0"></span>ホット・サイトのシステム構成**:**

ホット・サイトのシステム構成をここに添付してください。

### セクション **9.** システム全体の復元

システムを災害前の状態に戻すためには、「システム管理」の『バックアップおよび回復』 にあるシステ ムの完全なロスからの回復についての手順に従ってください。

始める前に、以下のテープ、装置、および情報をオンサイトのテープの保管庫またはオフサイトの保管場所 から取り出す必要があります。

- 代替のインストール装置からインストールする場合は、ライセンス内部コードのあるテープ・メディア と CD-ROM メディアが両方とも必要になります。
- v 最後の完全保管操作で作成されたすべてのテープ
- v 最後の保管保護データ・テープ (SAVSECDTA または SAVSYS)
- v 最後の構成保管テープ
- v 最後の日次保管操作以後で保管されたジャーナルおよびジャーナル・レシーバーが入っているすべての テープ
- 最後の日次保管操作で作成されたすべてのテープ
- v プログラム一時修正 (PTF) リスト (最後の完全保管テープ、週次保管テープ、または双方を使って保管 されたもの)
- 最後の完全保管操作で作成されたテープ・リスト
- 最後の週次保管操作で作成されたテープ・リスト
- 日次保管で作成されたテープ・リスト
- 最後の完全保管操作で作成されたヒストリー・ログ
- 最後の週次保管操作で作成されたヒストリー・ログ
- 日次保管操作で作成されたヒストリー・ログ
- Installing, upgrading, or deleting i5/OS and related software $\mathcal{O} \models \mathcal{C} \mathcal{O}$
- Systems management: Backup and recoveryのトピック
- v 電話帳
- モデムの資料
- ツールキット

### セクション **10.** 再構築の処理

管理チームを組織して障害を把握し、新しいデータ・センターの再建を開始する必要があります。

元のサイトを復元または置換する必要がある場合には、以下のような要因を考慮してください。

- すべての必要なコンピューター機器の予測される利用可能度は?
- コンピューター・システムをさらに新しい機器で更新することは効果的かつ有効なものであるか?
- データ・サイトの修理または建設にどのくらいの時間がかかるか?
- コンピューターの目的のためにより容易に更新できる代替サイトがあるか?

データ・センターの再建を決定したら、 19 ページの『セクション 12. [災害サイトの再構築』へ](#page-24-0)進んでくだ さい。

## セクション **11.** 災害時回復計画のテスト

万一の場合の計画を成功させるには、定期的に計画についてテストを行い、評価することが大切です。デー タ処理操作は、本来一時的なものであるため、結果として、機器、プログラム、および文書などが頻繁に変 更されることになります。これらの処置により、計画は変更される文書と見なすことが大切です。これらの チェックリストを、テストを行う際に使用して、テストの対象範囲を決めます。

表 *8.* 回復テストの実行

| 項目                       | はい | いいえ | 適用可能 | 適用不能 | 注記 |
|--------------------------|----|-----|------|------|----|
| テストの目的を選択する。計画のどの局面を評価す  |    |     |      |      |    |
| るか?                      |    |     |      |      |    |
| テストの目的を説明する。達成度はどのように測る  |    |     |      |      |    |
| か?                       |    |     |      |      |    |
| 管理者と会い、テストおよび目的を説明する。管理  |    |     |      |      |    |
| 者の同意およびサポートを得る。          |    |     |      |      |    |
| 管理者にテストおよび完了予定時刻を公示させる。  |    |     |      |      |    |
| テスト期間の終わりにテスト結果を収集する。    |    |     |      |      |    |
| 結果を検討する。回復は正常に実行されたか? その |    |     |      |      |    |
| 理由は何か?                   |    |     |      |      |    |
| テスト結果の含意を判定する。単純な場合に回復は  |    |     |      |      |    |
| 正常に実行されたが、長期の故障期間にわたる、あ  |    |     |      |      |    |
| らゆる重大なジョブの場合にも回復が正常に実行さ  |    |     |      |      |    |
| れることになるか?                |    |     |      |      |    |
| 変更に関する勧告を行う。所定の日までに返答を求  |    |     |      |      |    |
| める。                      |    |     |      |      |    |
| 他の区域に結果を通知する。ユーザーおよび監査役  |    |     |      |      |    |
| も含める。                    |    |     |      |      |    |
| 災害時回復計画の手引きを必要に応じて変更する。  |    |     |      |      |    |

表 *9.* テストすべき対象範囲

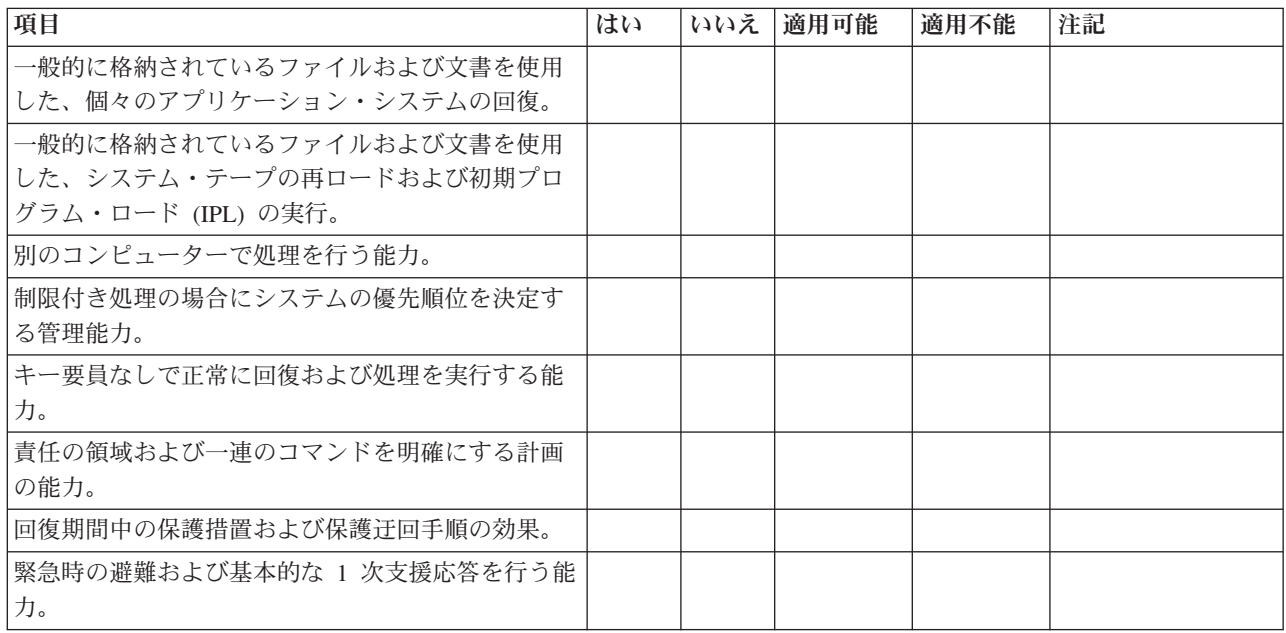

<span id="page-24-0"></span>表 *9.* テストすべき対象範囲 *(*続き*)*

| 項目                                                         | はい | いいえ | 適用可能 | 適用不能 | 注記 |
|------------------------------------------------------------|----|-----|------|------|----|
| オンライン情報の一時的消失に対処するリアルタイ<br>ム・システムのユーザーの能力。                 |    |     |      |      |    |
| それほど重要ではないと思われるアプリケーション<br>またはジョブを除く、日次操作を続行するユーザー<br>の能力。 |    |     |      |      |    |
| キー要員またはその指定代理者にすばやく連絡を行<br>う能力。                            |    |     |      |      |    |
| 代替サイトおよび別の入力メディアを使用して重要<br>システムに入力を提供するデータ入力要員の能力。         |    |     |      |      |    |
| プリンターおよびスキャナーなどの周辺機器および<br>処理装置の利用可能度。                     |    |     |      |      |    |
| 空調設備および除湿機などのサポート機器の利用可<br>能度。                             |    |     |      |      |    |
| 備品、輸送、通信などのサポートの利用可能度。                                     |    |     |      |      |    |
| 回復サイトで生成される出力の配布。                                          |    |     |      |      |    |
| 重要用紙および用紙ストックの利用可能度。                                       |    |     |      |      |    |
| 小規模の災害に計画を適合させる能力。                                         |    |     |      |      |    |

### セクション **12.** 災害サイトの再構築

- v データ・センターのフロア計画。
- v 現在のハードウェアの必要品および考えられる代替品の決定。( 11 [ページの『セクション](#page-16-0) 4. 在庫プロフ [ァイル』を](#page-16-0)参照。)
- v データ・センターの平方メートル数、消費電力、およびセキュリティー要件。
	- 平方メートル数 \_\_\_\_\_\_\_\_ 。
	- 電源の要件 \_\_\_\_\_\_\_\_ 。
	- セキュリティー要件 : ロック機構。ドアに取り付ける組み合わせロックが望ましい。
	- 床から天井までのスタッド。
	- 高温、水、煙、火災および振動の検知器。
	- 高床。

### ベンダー**:**

#### フロア計画**:**

ここに、提案されたフロア計画のコピーを添付してください。

### セクション **13.** 計画変更の記録

計画を最新のものにしてください。構成、アプリケーション、およびバックアップ・スケジュールおよび手 順への変更を記録してください。たとえば、以下をタイプして、現行のローカル・ハードウェアのリストを 印刷することができます。

DSPHDWRSC OUTPUT(\*PRINT)

### 関連情報

Display Hardware Resources (DSPHDWRSC)

## <span id="page-26-0"></span>付録**.** 特記事項

本書は米国 IBM が提供する製品およびサービスについて作成したものです。

本書に記載の製品、サービス、または機能が日本においては提供されていない場合があります。日本で利用 可能な製品、サービス、および機能については、日本 IBM の営業担当員にお尋ねください。本書で IBM 製品、プログラム、またはサービスに言及していても、その IBM 製品、プログラム、またはサービスのみ が使用可能であることを意味するものではありません。これらに代えて、IBM の知的所有権を侵害するこ とのない、機能的に同等の製品、プログラム、またはサービスを使用することができます。ただし、IBM 以外の製品とプログラムの操作またはサービスの評価および検証は、お客様の責任で行っていただきます。

IBM は、本書に記載されている内容に関して特許権 (特許出願中のものを含む) を保有している場合があ ります。本書の提供は、お客様にこれらの特許権について実施権を許諾することを意味するものではありま せん。実施権についてのお問い合わせは、書面にて下記宛先にお送りください。

〒106-8711 東京都港区六本木 3-2-12 IBM World Trade Asia Corporation Intellectual Property Law & Licensing

以下の保証は、国または地域の法律に沿わない場合は、適用されません。 IBM およびその直接または間接 の子会社は、本書を特定物として現存するままの状態で提供し、商品性の保証、特定目的適合性の保証およ び法律上の瑕疵担保責任を含むすべての明示もしくは黙示の保証責任を負わないものとします。国または地 域によっては、法律の強行規定により、保証責任の制限が禁じられる場合、強行規定の制限を受けるものと します。

この情報には、技術的に不適切な記述や誤植を含む場合があります。本書は定期的に見直され、必要な変更 は本書の次版に組み込まれます。 IBM は予告なしに、随時、この文書に記載されている製品またはプログ ラムに対して、改良または変更を行うことがあります。

本書において IBM 以外の Web サイトに言及している場合がありますが、便宜のため記載しただけであ り、決してそれらの Web サイトを推奨するものではありません。それらの Web サイトにある資料は、こ の IBM 製品の資料の一部ではありません。それらの Web サイトは、お客様の責任でご使用ください。

IBM は、お客様が提供するいかなる情報も、お客様に対してなんら義務も負うことのない、自ら適切と信 ずる方法で、使用もしくは配布することができるものとします。

本プログラムのライセンス保持者で、(i) 独自に作成したプログラムとその他のプログラム (本プログラム を含む) との間での情報交換、および (ii) 交換された情報の相互利用を可能にすることを目的として、本 プログラムに関する情報を必要とする方は、下記に連絡してください。

IBM Corporation Software Interoperability Coordinator, Department YBWA 3605 Highway 52 N Rochester, MN 55901 U.S.A.

本プログラムに関する上記の情報は、適切な使用条件の下で使用することができますが、有償の場合もあり ます。

<span id="page-27-0"></span>本書で説明されているライセンス・プログラムまたはその他のライセンス資料は、IBM 所定のプログラム | 契約の契約条項、IBM プログラムのご使用条件、IBM 機械コードのご使用条件、またはそれと同等の条項 | に基づいて、 IBM より提供されます。 |

この文書に含まれるいかなるパフォーマンス・データも、管理環境下で決定されたものです。そのため、他 の操作環境で得られた結果は、異なる可能性があります。一部の測定が、開発レベルのシステムで行われた 可能性がありますが、その測定値が、一般に利用可能なシステムのものと同じである保証はありません。さ らに、一部の測定値が、推定値である可能性があります。実際の結果は、異なる可能性があります。お客様 は、お客様の特定の環境に適したデータを確かめる必要があります。

IBM 以外の製品に関する情報は、その製品の供給者、出版物、もしくはその他の公に利用可能なソースか ら入手したものです。IBM は、それらの製品のテストは行っておりません。したがって、他社製品に関す る実行性、互換性、またはその他の要求については確証できません。 IBM 以外の製品の性能に関する質問 は、それらの製品の供給者にお願いします。

本書には、日常の業務処理で用いられるデータや報告書の例が含まれています。より具体性を与えるため に、それらの例には、個人、企業、ブランド、あるいは製品などの名前が含まれている場合があります。こ れらの名称はすべて架空のものであり、名称や住所が類似する企業が実在しているとしても、それは偶然に すぎません。

### 著作権使用許諾:

本書には、様々なオペレーティング・プラットフォームでのプログラミング手法を例示するサンプル・アプ リケーション・プログラムがソース言語で掲載されています。お客様は、サンプル・プログラムが書かれて いるオペレーティング・プラットフォームのアプリケーション・プログラミング・インターフェースに準拠 したアプリケーション・プログラムの開発、使用、販売、配布を目的として、いかなる形式においても、 IBM に対価を支払うことなくこれを複製し、改変し、配布することができます。このサンプル・プログラ ムは、あらゆる条件下における完全なテストを経ていません。従って IBM は、これらのサンプル・プログ ラムについて信頼性、利便性もしくは機能性があることをほのめかしたり、保証することはできません。

それぞれの複製物、サンプル・プログラムのいかなる部分、またはすべての派生的創作物にも、次のよう に、著作権表示を入れていただく必要があります。

© (お客様の会社名) (西暦年). このコードの一部は、IBM Corp. のサンプル・プログラムの派生物です。 © Copyright IBM Corp. \_年を入れる\_. All rights reserved.

この情報をソフトコピーでご覧になっている場合は、写真やカラーの図表は表示されない場合があります。

## □ プログラミング・インターフェース情報

本書 (バックアップおよび回復方針の計画) には、プログラムを作成するユーザーが IBM i5/OS のサービ スを使用するためのプログラミング・インターフェースが記述されています。

### 商標

以下は、IBM Corporation の商標です。

IBM IBM (ロゴ) System i i5/OS

<span id="page-28-0"></span>Adobe、Adobe ロゴ、PostScript、および PostScript ロゴは、Adobe Systems Incorporated または子会社の米 | 国およびその他の国における商標または登録商標です。 |

他の会社名、製品名およびサービス名等はそれぞれ各社の商標です。

## 使用条件

これらの資料は、以下の条件に同意していただける場合に限りご使用いただけます。

個人使用**:** これらの資料は、すべての著作権表示その他の所有権表示をしていただくことを条件に、非商業 的な個人による使用目的に限り複製することができます。ただし、IBM の明示的な承諾をえずに、これら の資料またはその一部について、二次的著作物を作成したり、配布 (頒布、送信を含む) または表示 (上映 を含む) することはできません。

商業的使用**:** これらの資料は、すべての著作権表示その他の所有権表示をしていただくことを条件に、お客 様の企業内に限り、複製、配布、および表示することができます。 ただし、IBM の明示的な承諾をえずに これらの資料の二次的著作物を作成したり、お客様の企業外で資料またはその一部を複製、配布、または表 示することはできません。

ここで明示的に許可されているもの以外に、資料や資料内に含まれる情報、データ、ソフトウェア、または その他の知的所有権に対するいかなる許可、ライセンス、または権利を明示的にも黙示的にも付与するもの ではありません。

資料の使用が IBM の利益を損なうと判断された場合や、上記の条件が適切に守られていないと判断された 場合、IBM はいつでも自らの判断により、ここで与えた許可を撤回できるものとさせていただきます。

お客様がこの情報をダウンロード、輸出、または再輸出する際には、米国のすべての輸出入関連法規を含 む、すべての関連法規を遵守するものとします。

IBM は、これらの資料の内容についていかなる保証もしません。これらの資料は、特定物として現存する ままの状態で提供され、商品性の保証、特定目的適合性の保証および法律上の瑕疵担保責任を含むすべての 明示もしくは黙示の保証責任なしで提供されます。

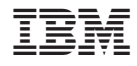

Printed in Japan